# Java Sockets

# COMP476Networked Computer Systems

# Class java.net.Socket

- This class implements TCP client sockets (also called just "sockets"). A socket is an endpoint for communication between two machines.
- Sockets create streams that can be used exactly like file streams.
- Reading and writing to <sup>a</sup> socket is identical to reading and writing to <sup>a</sup> file.

### Socket Constructor

public **Socket**(String host, int port) throws UnknownHostException, IOException

- Creates a stream socket and connects it to the specified port number on the named host.
- Other constructors are available.

#### Methods

public InputStream **getInputStream**( throws IOException

• Returns an input stream for this socket.

public OutputStream **getOutputStream**() throws IOException

• Returns an output stream for this socket.

## java.net.ServerSocket

- Creates a TCP socket for use by <sup>a</sup> server program.
- A server socket waits for requests to come in over the network.

# ServerSocket Constructor

public **ServerSocket**(int port) throws IOException

- Creates a server socket on <sup>a</sup> specified port.
- A port of 0 creates <sup>a</sup> socket on any free port.

### ServerSocket Methods

public Socket **accept**() throws IOException

- Listens for <sup>a</sup> connection to be made to this socket and accepts it.
- The method blocks until <sup>a</sup> connection is made.
- Returns a new Socket for communicating with the client.

#### UDP Sockets

- **DatagramSocket** is <sup>a</sup> class to create <sup>a</sup> Java socket that uses UDP.
- **DatagramSocket** objects send and receive objects of the **DatagramPacket** class.
- A **DatagramPacket** object contains the data transmitted along with the address of the sender or destination.

### Java Security

- Java applets running in <sup>a</sup> browser can only connect to the server that hosts the applet.
- Java applications generally have no restrictions.
- Experience shows that network programming is easiest on <sup>a</sup> PC with Java.

#### Sample Java Client

public class Tclient { final static String serverIPname <sup>=</sup> "whatever.ncat.edu"; final static int serverPort <sup>=</sup> 3456; public static void main(String[] args) { java.net.Socket sock = null; java.io.PrintWriter pw = null;  $java.io.BufferedReader$  br = null;

#### try { sock <sup>=</sup> new java.net.Socket(serverIPname,serverPort); pw <sup>=</sup> new java.io.PrintWriter(sock.getOutputStream(),true); br <sup>=</sup> new java.io.BufferedReader(new java.io.InputStreamReader(sock.getInputStream())); pw.println("Message from the client"); String answer <sup>=</sup> br.readLine();

System.out.println("Response from the server <sup>&</sup>gt;" <sup>+</sup> answer); pw.close();

br.close(); sock.close();

} catch (Exception e) {

#### Sample Java Server

public class Tserver { final static int serverPort <sup>=</sup> 3456; public static void main(String[] args) { java.net.ServerSocket sock <sup>=</sup> null; java.net.Socket clientSocket = null; java.io.PrintWriter pw = null;  $java.io.BufferedReader br = null;$ 

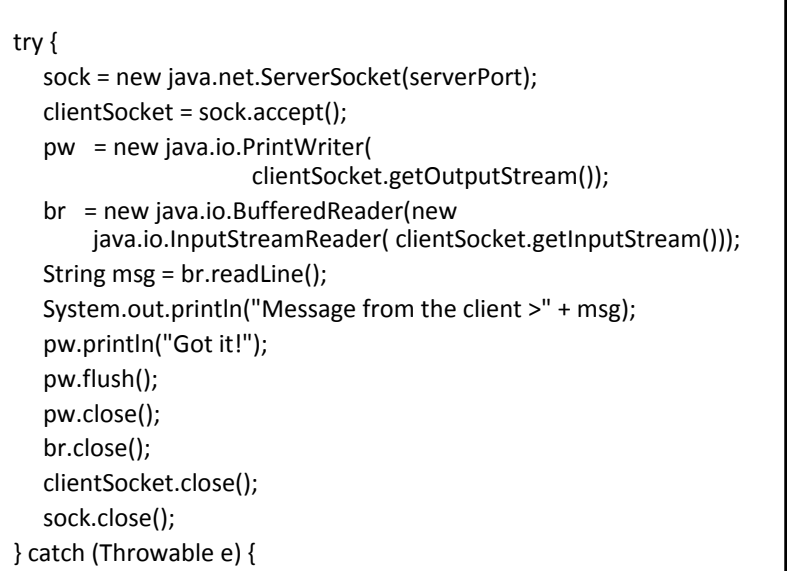